### **Bedienung**

# **Wie kann ich meine Online Pressemitteilung auch auf meiner Seite einbinden?**

Mit unserem [Newsticker-Tool](http://www.pr-gateway.de/newsticker-erstellen) können Sie ganz einfach Ihre Online Pressemitteilung auf Ihrer Seite einsetzen.

Dadurch können Sie Ihre Kunden stets auf aktuelle Presseinhalte aufmerksam machen. Die Mitteilungen werden stets aktualisiert.

Hier können Sie Ihren eigenen Newsticker erstellen: [http://www.pr](http://www.pr-gateway.de/news-ticker)[gateway.de/newsticker-erstellen](http://www.pr-gateway.de/news-ticker)

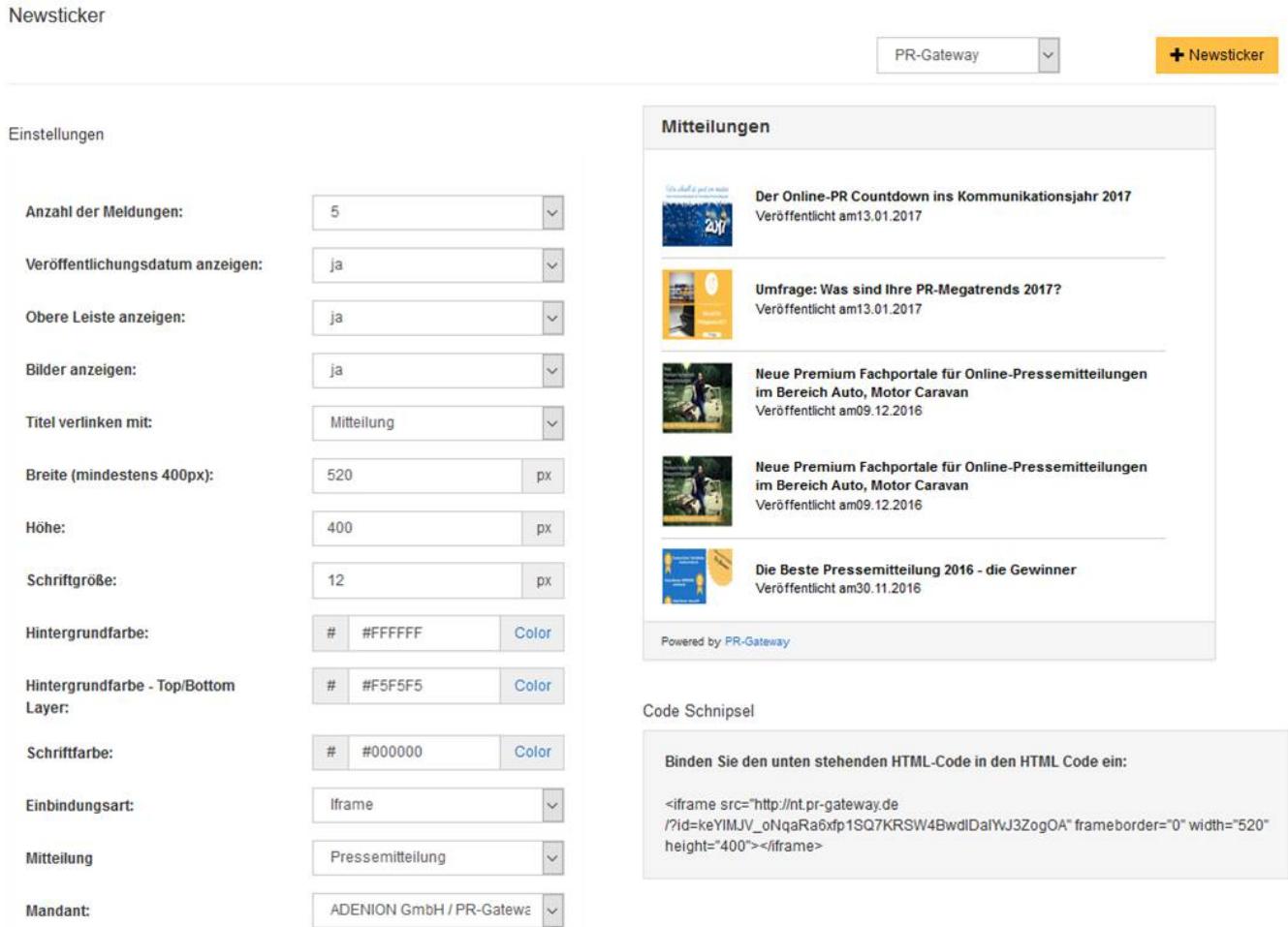

#### **Weitere Leseempfehlungen:**

- [Pressemitteilungen schreiben Tipp 1: Auf den Inhalt kommt es an](https://www.pr-gateway.de/blog/tipp-1-pressemitteilungen-schreiben-auf-den-inhalt-kommt-es-an/)
- [Was macht eine gute Pressemitteilung aus?](https://www.pr-gateway.de/blog/tipp-1-pressemitteilungen-schreiben-auf-den-inhalt-kommt-es-an/)
- [How to: Online-Pressemitteilung](https://www.pr-gateway.de/blog/tipp-1-pressemitteilungen-schreiben-auf-den-inhalt-kommt-es-an/)

Seite 1 / 3 **(c) 2023 PR-Gateway Support <support@pr-gateway.de> | 29.05.2023 16:46** URL: https://faq.pr-gateway.de/index.php?action=faq&cat=12&id=23&artlang=de

# **Bedienung**

Seite 2 / 3 **(c) 2023 PR-Gateway Support <support@pr-gateway.de> | 29.05.2023 16:46** [URL: https://faq.pr-gateway.de/index.php?action=faq&cat=12&id=23&artlang=de](https://faq.pr-gateway.de/index.php?action=faq&cat=12&id=23&artlang=de)

## **Bedienung**

Eindeutige ID: #1022 Verfasser: Adenion Letzte Änderung: 2017-04-24 10:36

> Seite 3 / 3 **(c) 2023 PR-Gateway Support <support@pr-gateway.de> | 29.05.2023 16:46** [URL: https://faq.pr-gateway.de/index.php?action=faq&cat=12&id=23&artlang=de](https://faq.pr-gateway.de/index.php?action=faq&cat=12&id=23&artlang=de)